# **abcDELF :**

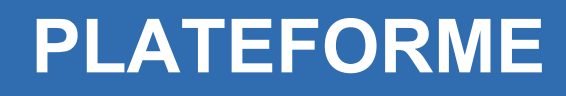

### abcour

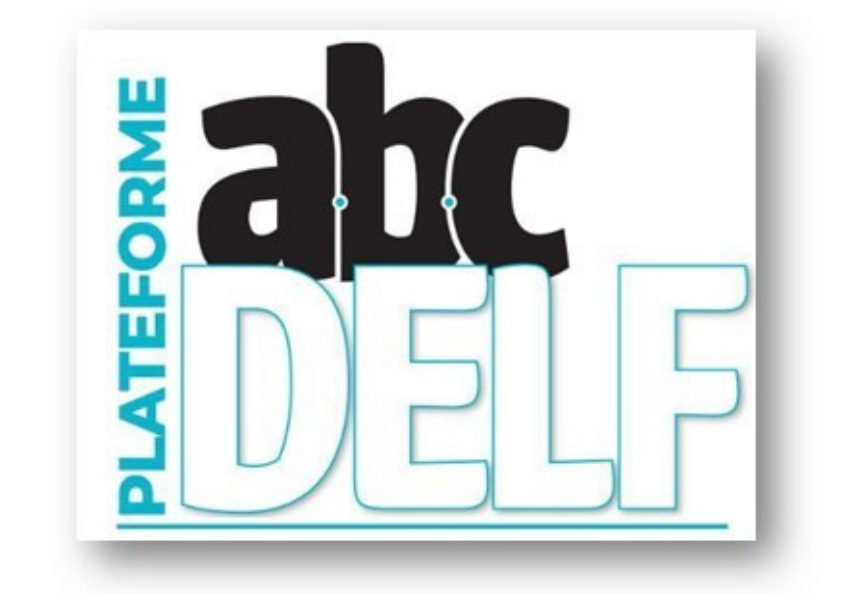

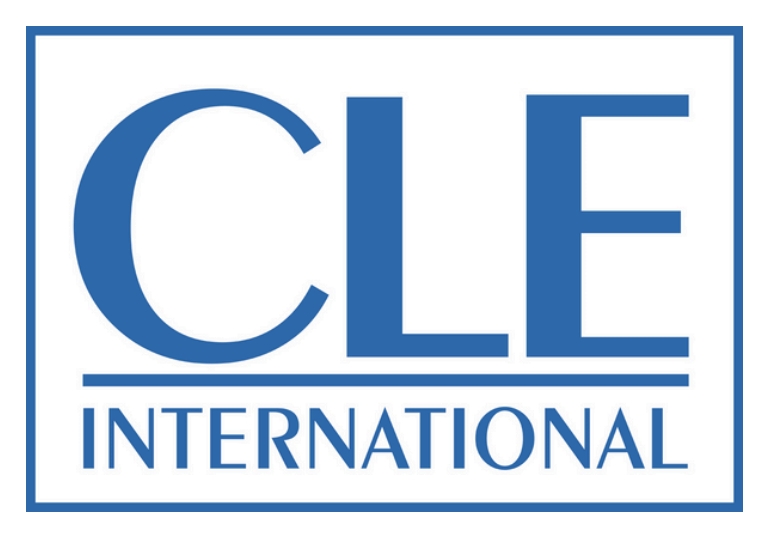

## **Introducción a la plataforma**

**Una vez inscrito/a, nuestro equipo te informará detalladamente**

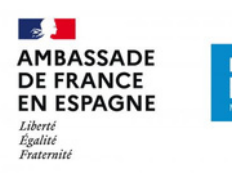

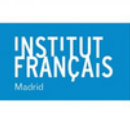

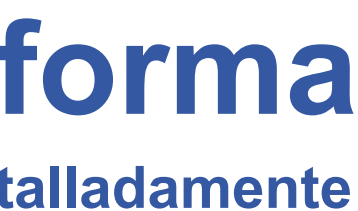

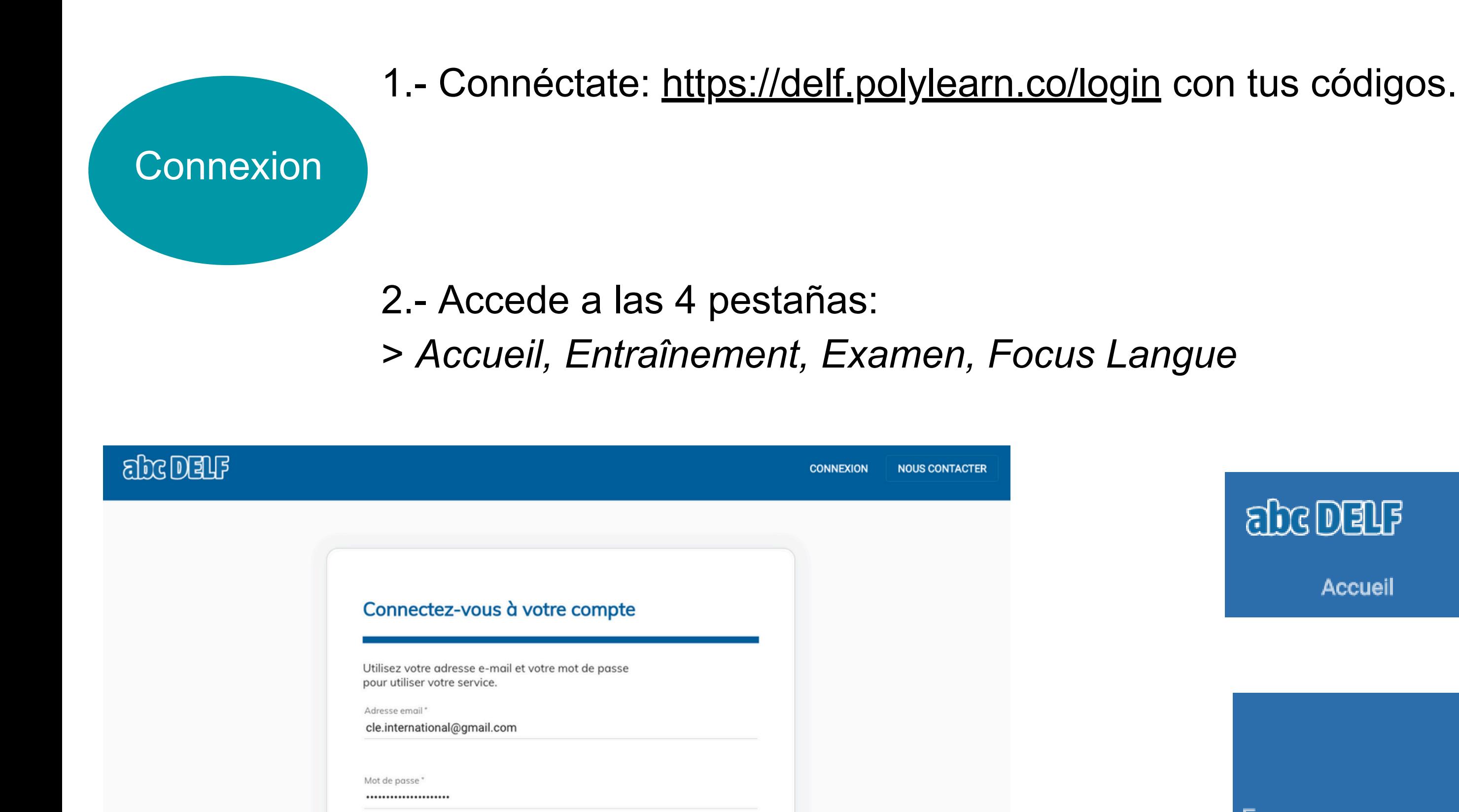

Mot de passe oublié ?

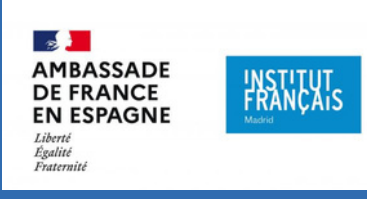

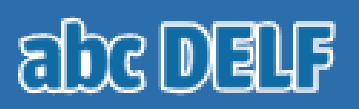

**Accueil** 

Entraînement

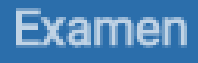

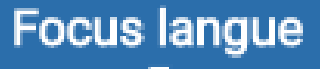

#### **PLATEFORME**

### abcour

#### **PLATEFORME**

#### abcour

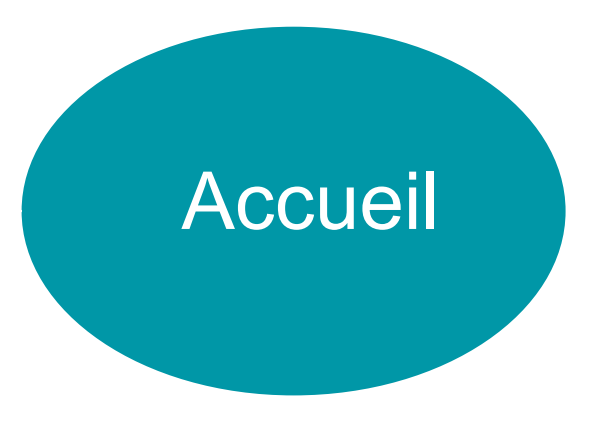

#### **> 1- Tableau de Bord**

> Dispones de la información sobre tu nivel actual, ejercicios, exámenes de prueba, focus lengua, vocabulario, gramática...

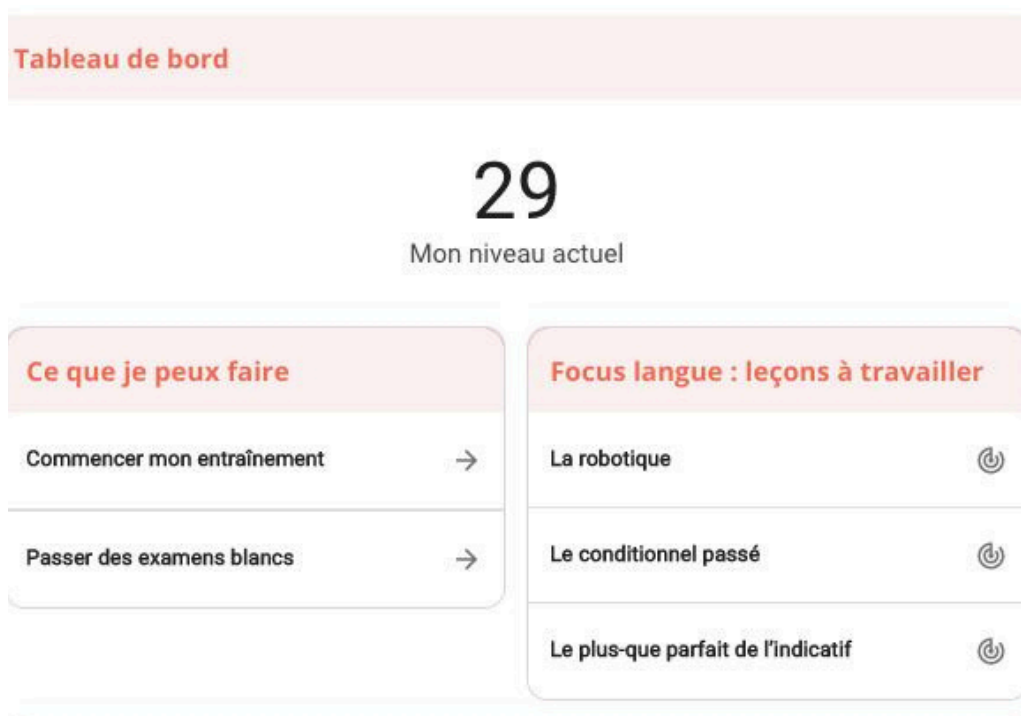

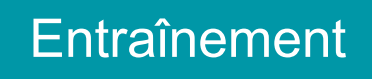

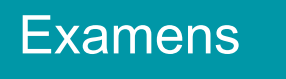

Focus Langue

#### **Otras pestañas**

> Accedes a todo el contenido.

#### **> 2- Estadísticas**

> Conoces tu puntuación en las distintas destrezas.

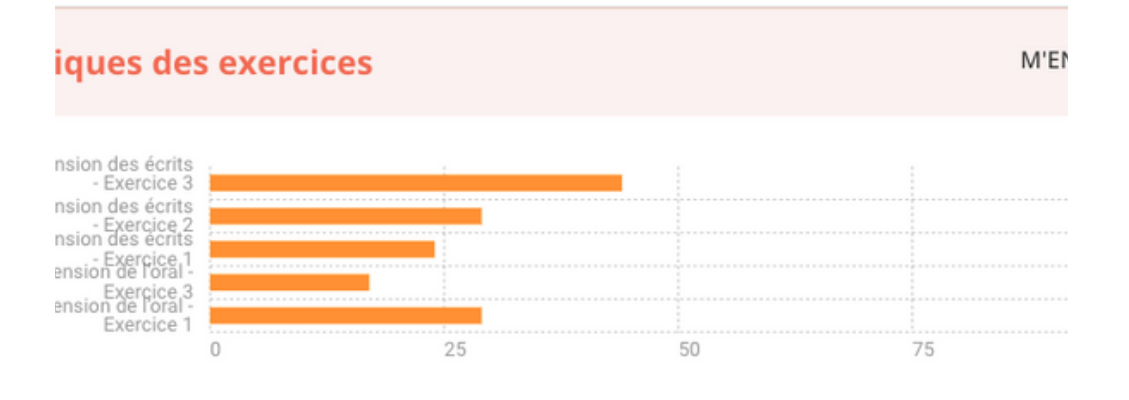

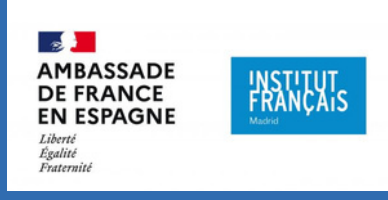